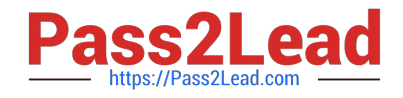

# **C\_TS4FI\_1909Q&As**

SAP Certified Application Associate - SAP S/4HANA for Financial Accounting Associates (SAP S/4HANA 1909)

## **Pass SAP C\_TS4FI\_1909 Exam with 100% Guarantee**

Free Download Real Questions & Answers **PDF** and **VCE** file from:

**https://www.pass2lead.com/c\_ts4fi\_1909.html**

### 100% Passing Guarantee 100% Money Back Assurance

Following Questions and Answers are all new published by SAP Official Exam Center

**Colonization** Download After Purchase

- **@ 100% Money Back Guarantee**
- **63 365 Days Free Update**
- 800,000+ Satisfied Customers

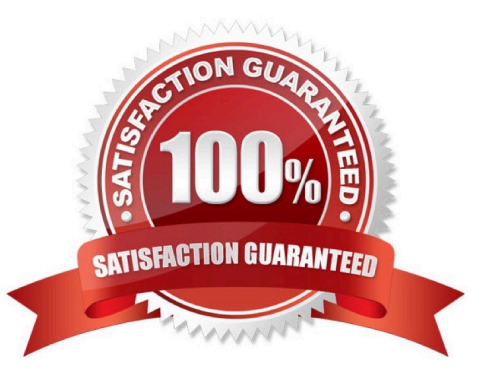

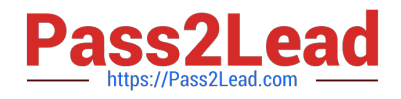

#### **QUESTION 1**

Which requirements do you need to fulfill to use data aging for Finance in the SAP S/4HANA system? Note: There are 3 correct answers to this question.

- A. Activate aging on SAP HANA.
- B. Define the logical file path as a global path for data aging
- C. Add required authorizations for data aging to your role.
- D. Switch on the data aging business function
- E. Activate data aging for your company code.

Correct Answer: ACD

#### **QUESTION 2**

Which of the following currency types can you set in customizing activity "define setting for ledgers and

currency type"?

There are 2 correct answers to this question.

- A. Group currency
- B. Local currency
- C. Material ledger currency
- D. Transaction currency

Correct Answer: AB

#### **QUESTION 3**

Which of the following procedures are available to check the balance of receivables and payables in balance confirmations? Choose the correct answers. 3

- A. Balance adjustment
- B. Balance notification
- C. Balance request
- D. Balance confirmation

Correct Answer: BCD

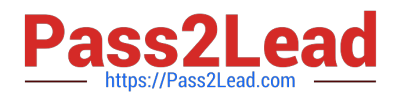

#### **QUESTION 4**

- At what level is the bank master data stored in SAP S/4HANA?
- A. At controlling area level
- B. At client level
- C. At company level
- D. At company code level
- Correct Answer: B

#### **QUESTION 5**

What is the correct order of steps when you use the SAP I financial Closing Cockpit?

- A. Create tasks 2. Define dependencies 3. Create template 4. Create task list 5 Release task list
- B. Create tasks 2. Define dependencies 3 Create task list 4. Create template 5. Release task list
- C. Create template 2 Create tasks 3 Define dependencies 4 Create task list 5 Release task list
- D. Create template 2 Create tasks 3. Create task list 4. Define dependencies 5. Release task list

Correct Answer: C

[Latest C\\_TS4FI\\_1909](https://www.pass2lead.com/c_ts4fi_1909.html) **[Dumps](https://www.pass2lead.com/c_ts4fi_1909.html)** [C\\_TS4FI\\_1909 VCE Dumps](https://www.pass2lead.com/c_ts4fi_1909.html) [C\\_TS4FI\\_1909 Study Guide](https://www.pass2lead.com/c_ts4fi_1909.html)